# EDGE **XX FOUNDRY**

Vertical Solutions Working Group

March 17, 2020

Camilo Dennis (Intel) & Henry Lau (HP)

edgexfoundry.org | @edgexfoundry

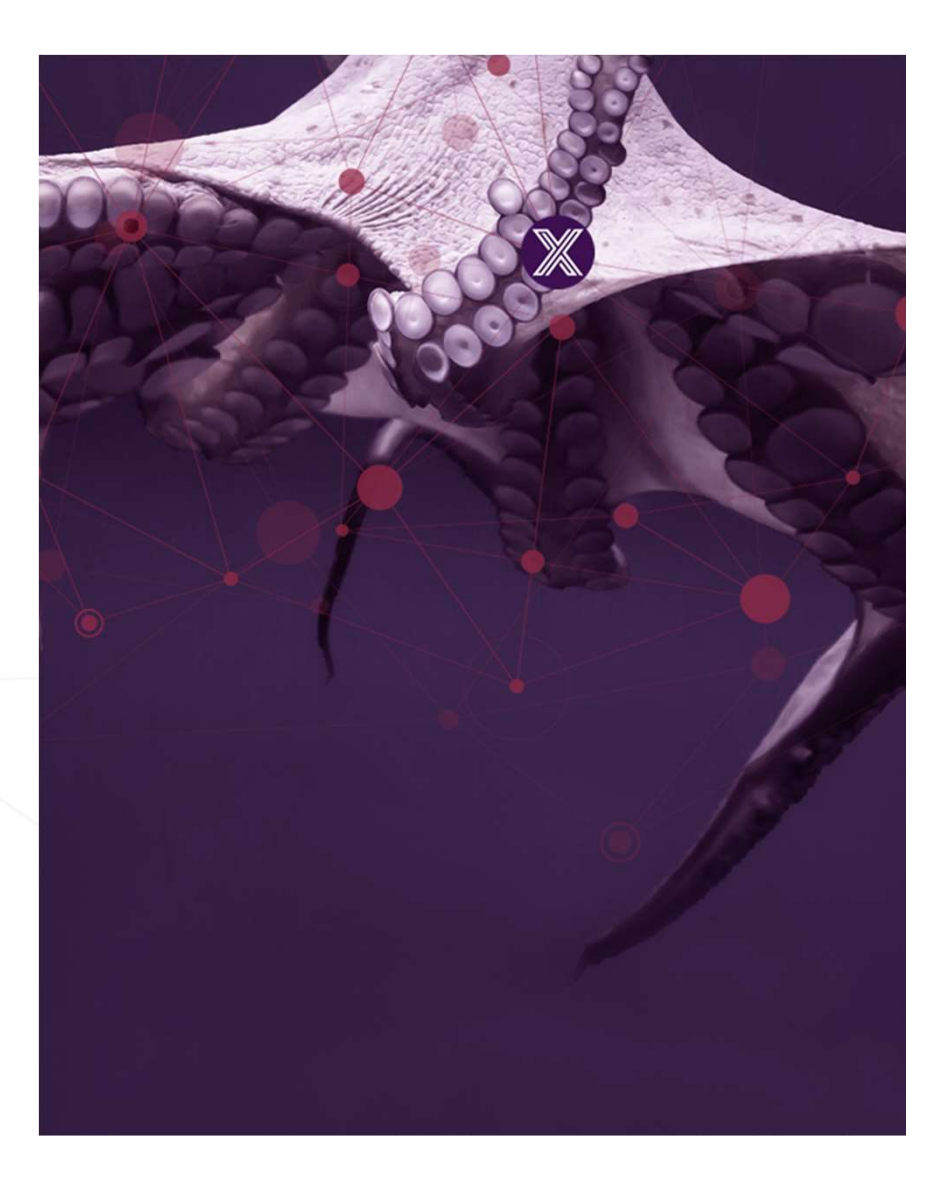

#### FORF **WEDUNDRY**

## LF Antitrust Policy Notice

EdgeX Foundry meetings involve participation by industry competitors, and it is the intention of the Linux Foundation to conduct all of its activities in accordance with applicable antitrust and competition laws. It is therefore extremely important that attendees adhere to meeting agendas, and be aware of, and not participate in, any activities that are prohibited under applicable US state, federal or foreign antitrust and competition laws.

Examples of types of actions that are prohibited at EdgeX Foundry meetings and in connection with Linux Foundation activities are described in the Linux Foundation Antitrust Policy available at http://www.linuxfoundation.org/antitrust-policy. If you have questions about these matters, please contact your company counsel, or if you are a member of the Linux Foundation, feel free to contact Andrew Updegrove of the firm of Gesmer Updegrove LLP, which provides legal counsel to the Linux Foundation.

edgexfoundry.org | @edgexfoundry

### Agenda

- 
- Agenda<br>• Update to ideation challenge<br>• Real time sensor fusion for loss detection at<br>reference solution event flow Agenda<br>• Update to ideation challenge<br>• Real time sensor fusion for loss detection at checkout<br>• reference solution - event flow reference solution - event flow<br>The sension of the sension for loss detection at check<br>reference solution - event flow

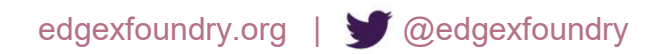

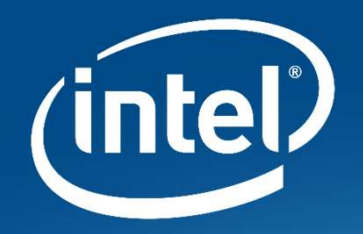

# Overview of LOSS PREVENTION **Services**

# High Level Architecture

#### REAL TIME SENSOR FUSION FOR LOSS DETECTION AT CHECKOUT **ARCHITECTURE DIAGRAM**

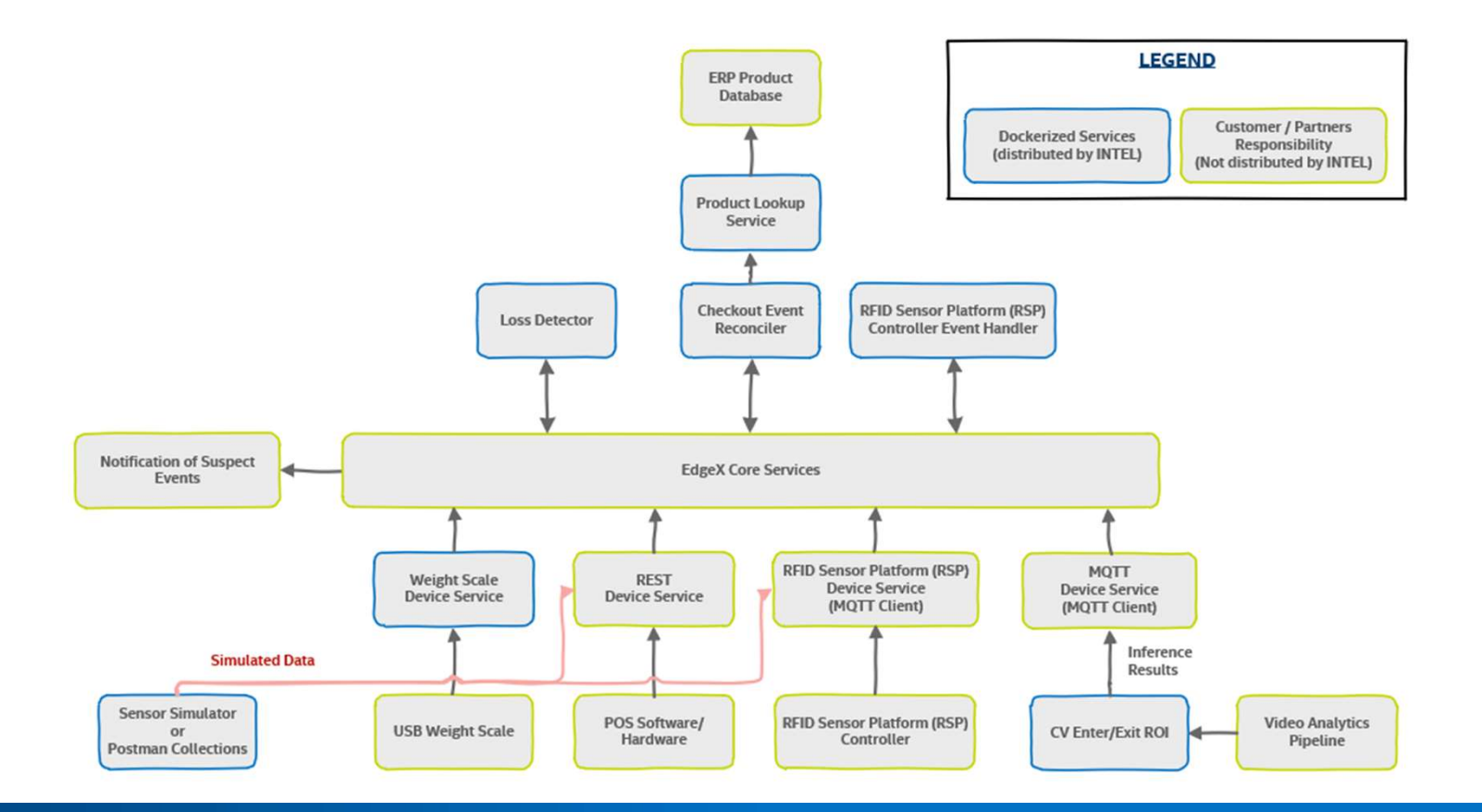

Internet of Things Group 2

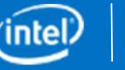

# POS Device Service

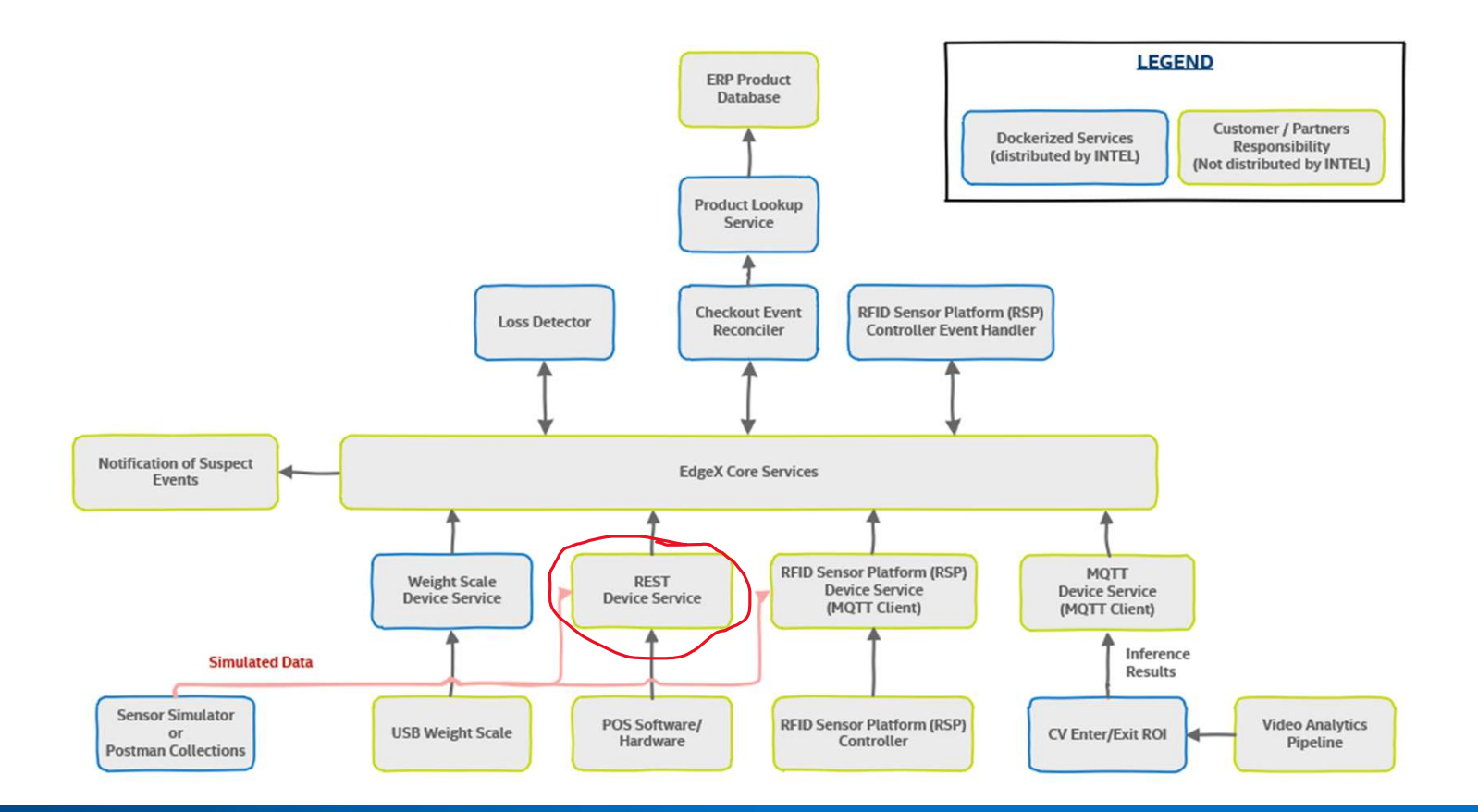

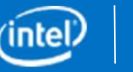

# MQTT/REST POS device service is also a micro service based on EdgeX's device service SDK<br>• Receives POS events<br>• Rushes POS event data into EdgeX sere data **MQTT/REST POS device service is also a micro service based on EdgeX's devi<br>• Receives POS events<br>• Pushes POS event data into EdgeX core data<br>• Reads data either from Unicenta –or- 3<sup>rd</sup> Party POS Software<br>• Image of dock**

- Receives POS events
- 
- 
- MQTT/REST POS device service is also a micro service based on EdgeX's device se<br>• Receives POS events<br>• Pushes POS event data into EdgeX core data<br>• Reads data either from Unicenta –or- 3<sup>rd</sup> Party POS Software<br>• Image of MQTT/REST POS device service is also a micro service based on EdgeX's device service SDK<br>• Receives POS event data into EdgeX core data<br>• Reads data either from Unicenta –or-3<sup>rd</sup> Party POS Software<br>• Image of docker-compo for POS) MQTT/REST POS device service is also a micro service based on Ed<sub>3</sub><br>
• Receives POS events<br>
• Pushes POS event data into EdgeX core data<br>
• Reads data either from Unicenta –or- 3<sup>rd</sup> Party POS Software<br>
• Image of docker-c Receives POS events<br>
Pushes POS event data into EdgeX core data<br>
Reads data either from Unicenta –or- 3<sup>rd</sup> Party F<br>
Image of docker-compose service: device-pos-rt<br>
for POS)<br>
Requires running docker services:<br>
• EdgeX Dock
- -
	- Checkout-lane-reconciler Docker service

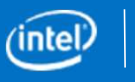

## Weight Scale Device Service

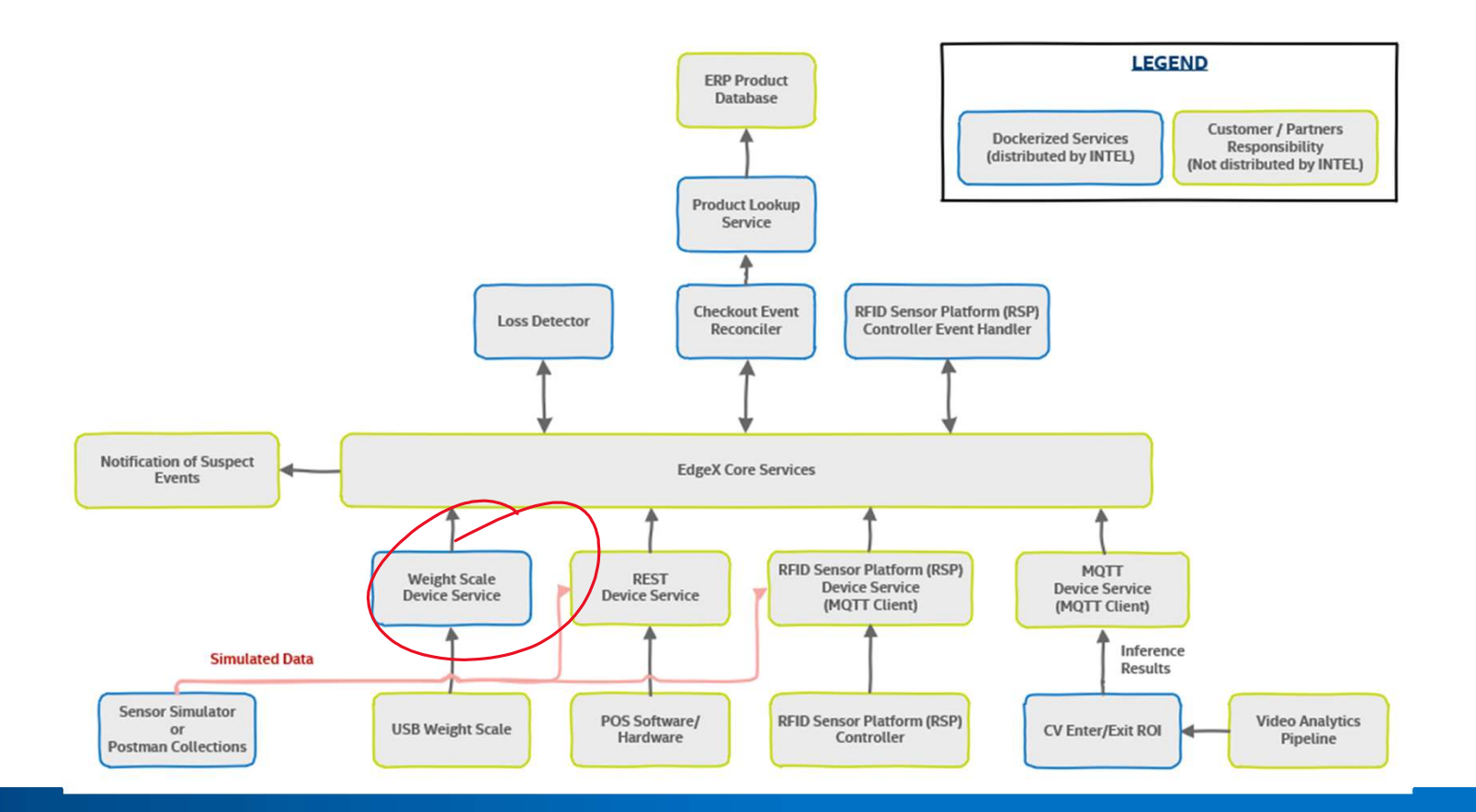

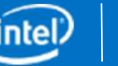

# Weight scale device service

- 
- **Weight scale device service**<br>• Microservice based on EdgeX's device service SDK<br>• connect to checkout lane point of sale (POS) system's security weighin scale in the bagging area] • connect to checkout lane point of sale (POS) system's security weighing scale [the scale in the bagging area] **Weight scale device service**<br>• Microservice based on EdgeX's device service SDK<br>• connect to checkout lane point of sale (POS) system's security weighing scale [the<br>scale in the bagging area]<br>• Pushes scale weight reading connect to checkout lane point of sale (POS) system's security weighing sc<br>scale in the bagging area]<br>Pushes scale weight reading data into EdgeX core data<br>Image of docker-compose service; device-scale<br>Requires running doc
- 
- Image of docker-compose service: device-scale
- Requires running docker services:
	- the edgex-go docker services
	-
- Hardware uses serial scale that communicates over the ECR Interface protocol #5

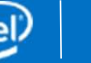

# RFID Device Service

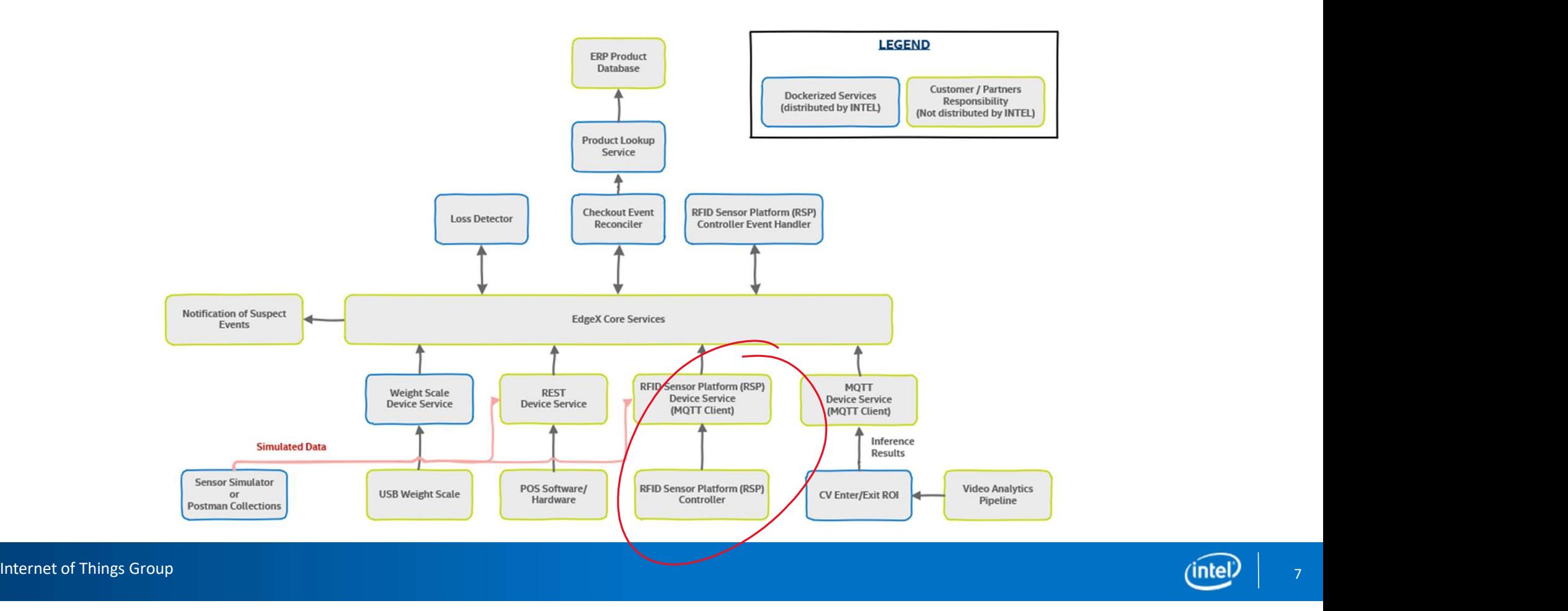

# RFID/RSP Solution and device service FID/RSP Solution and device service<br>
• Microservices<br>
• Microservice based on EdgeX's device service SDK – Already integrated<br>
• RSP Gateway software manages RFID Sensors<br>
Hatel PEID Solution typically used to monitor stat

- Two Services
	-
	- RSP Gateway software manages RFID Sensors
- Intel RFID Solution typically used to monitor store inventory
- Available here: https://software.intel.com/en-us/retail/rfid-sensor-platform

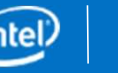

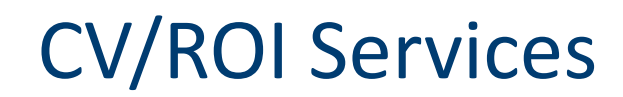

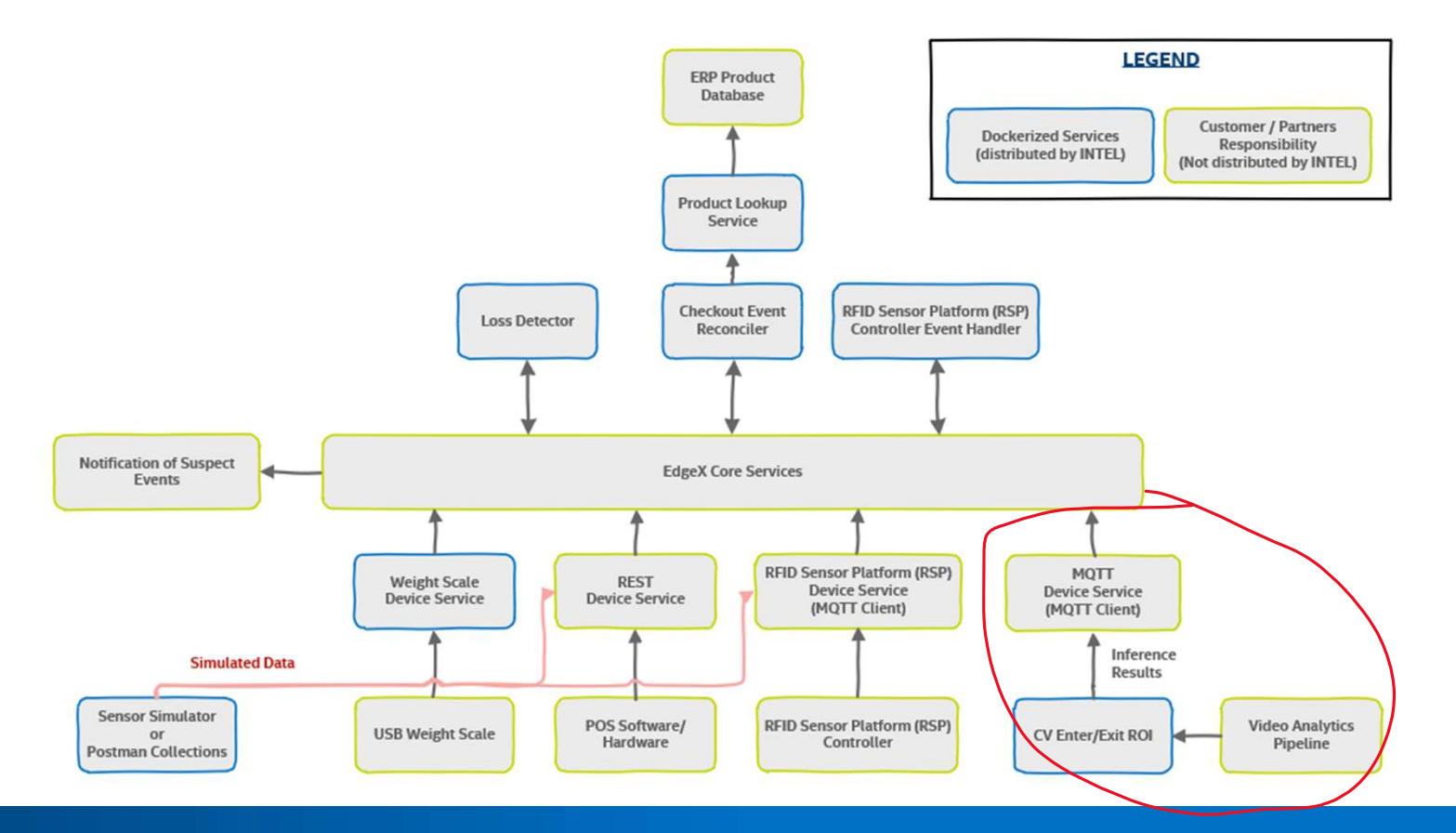

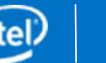

# CV/ROI Services

- Three Services
	-
- V/ROI Services<br>• VAS RESTful front end to managing a video ingestion pipeline<br>• CV/ROI Service interprets inference data from VAS to determine Region of<br>Interest(ROI) V/ROI Services<br>• VAS – RESTful front end to managing a video ingestion pipeline<br>• CV/ROI Service – interprets inference data from VAS to determine Region of<br>• MQTT Device Service ingests data Interest(ROI)
	- MQTT Device Service ingests data
- Available here: https://github.com/intel/video-analytics-serving

# Basket / Checkout-lane Reconciler

REAL TIME SENSOR FUSION FOR LOSS DETECTION AT CHECKOUT

ARCHITECTURE DIAGRAM

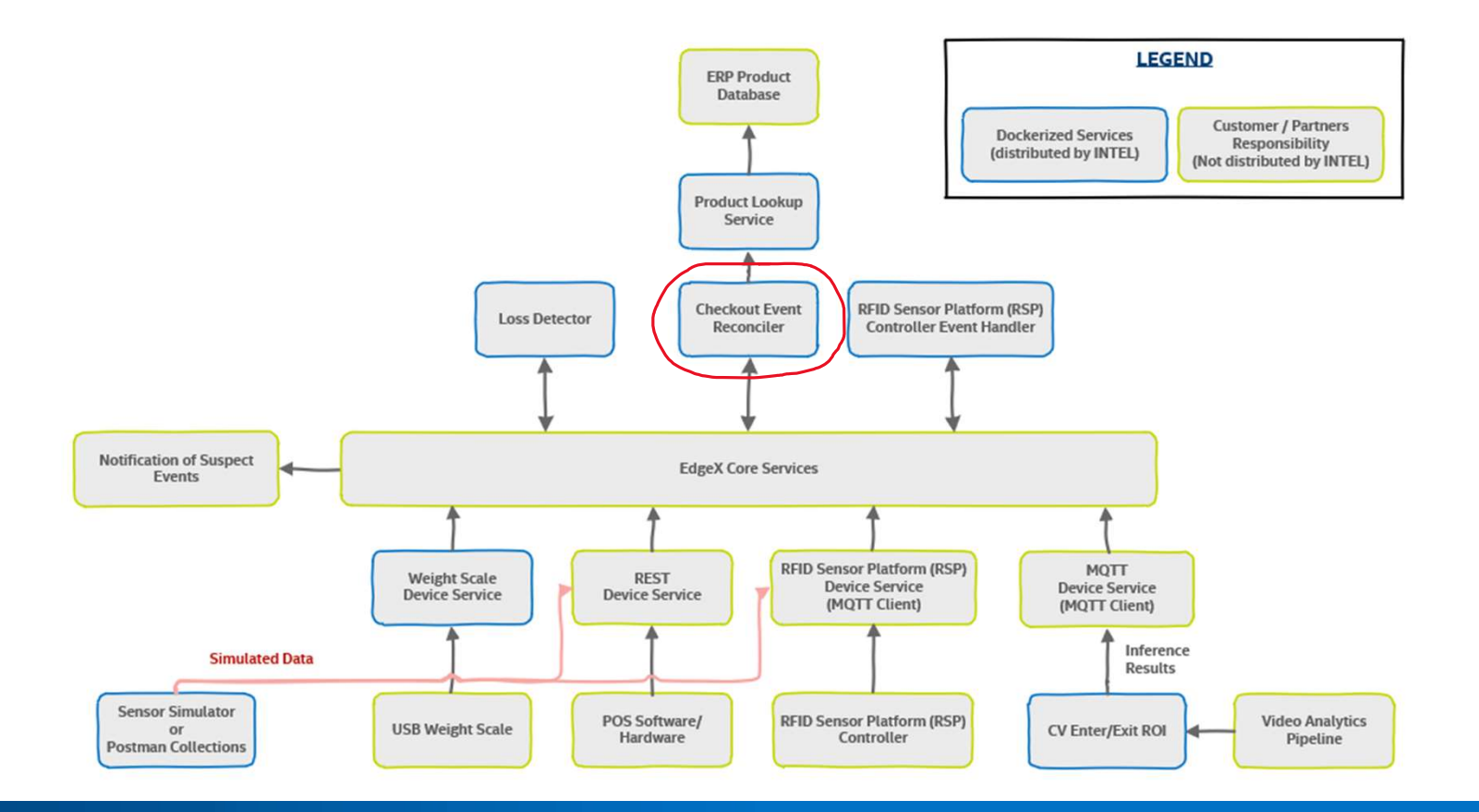

# Checkout-lane or basket reconciler service is a micro **Checkout-lane or basket reconciler service is a mic<br>service based on EdgeX's App Function SDK<br>• Keeps track of POS + Scale events to reconcile them in the case of theft deter<br>• Gets POS event data from EdgeX core data Checkout-lane or basket reconciler service is a n<br>
service based on EdgeX's App Function SDK<br>
• Keeps track of POS + Scale events to reconcile them in the case of theft<br>
• Gets POS event data from EdgeX core data<br>
• Push Example 18 Second 2018 Concernse Service Service Services**<br>
• Gets POS event data from EdgeX core data<br>
• Fush suspect items to Loss Detector<br>
• Fush suspect items to Loss Detector<br>
• Fush suspect items to Loss Detector<br>

- Keeps track of POS + Scale events to reconcile them in the case of theft detection
- 
- Push suspect items to Loss Detector
- Image of docker-compose service: checkout-lane-reconciler
- Requires running services:
	-
	- PIM (Product Item Menu) lookup Docker service
	- Loss detector Docker service

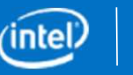

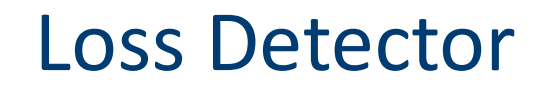

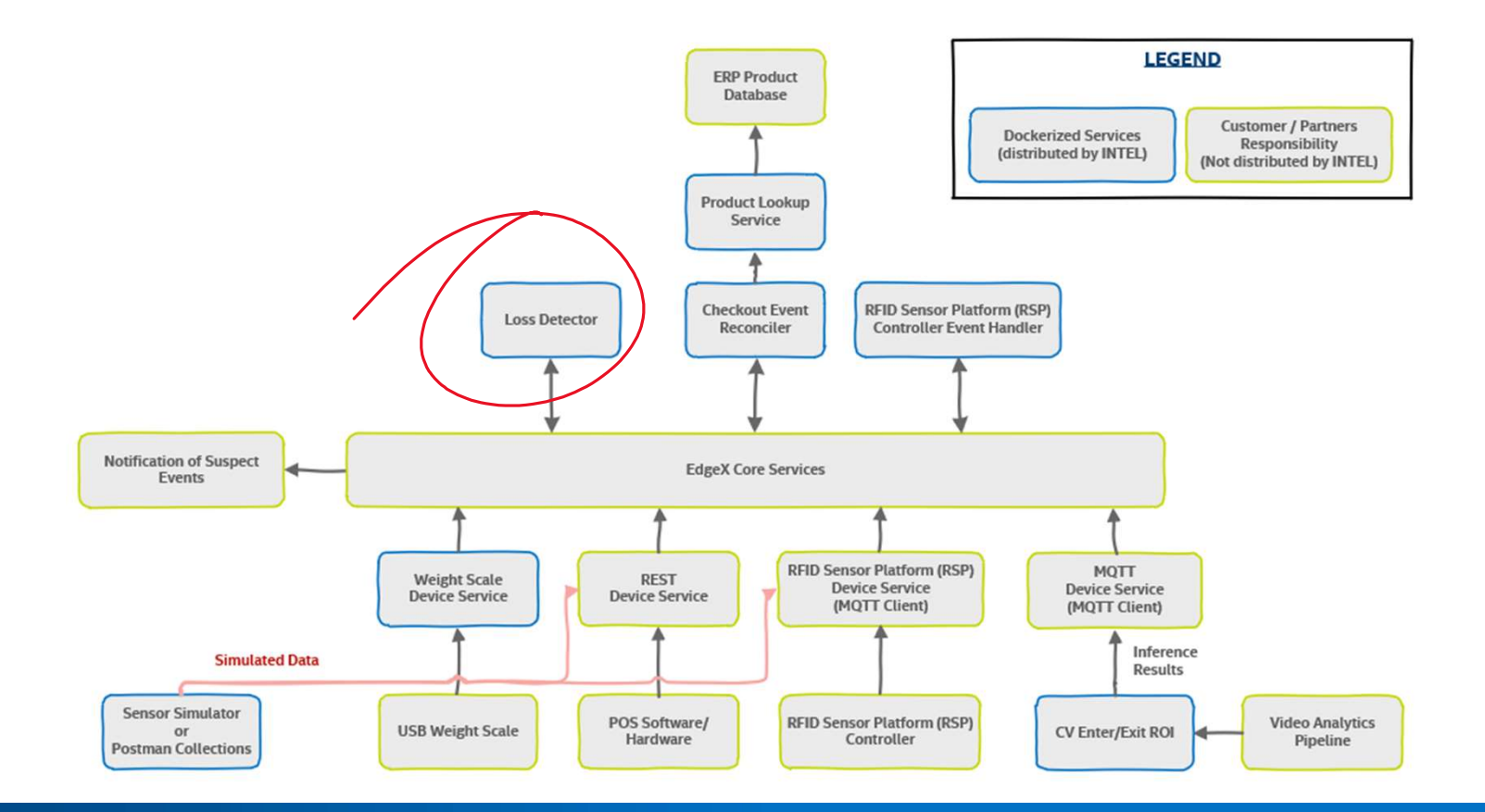

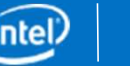

# Loss detector service

- 
- Microservice based on EdgeX's App Function SDK Microservice based on EdgeX's App Function SD<br>
Receives events from the EdgeX bus (from Reco<br>
Processes loss detection modality for suspect sc<br>
Image of docker-compose service: loss-detector<br>
Requires running services:<br>
•
- **LOSS detector service**<br>• Microservice based on EdgeX's App Function SDK<br>• Receives events from the EdgeX bus (from Reconciler)<br>• Processes loss detection modality for suspect scale items and sends no • Processes loss detection modality for suspect scale items and sends notifications
- Image of docker-compose service: loss-detector
- Requires running services:
	-
	- SMTP server available

# PIM-Lookup Service

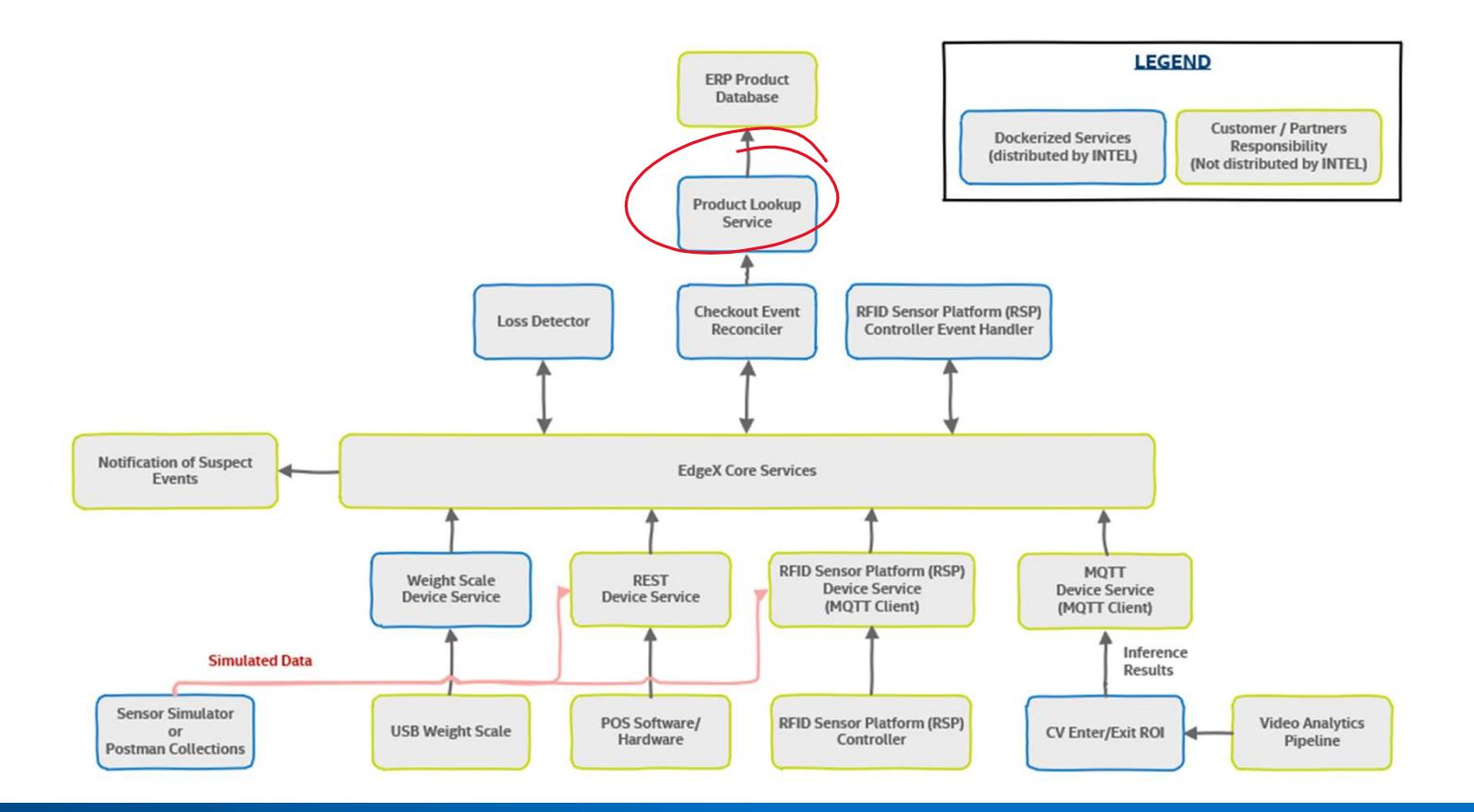

# PIM-Lookup service

- Microservice to get the product weight min/max values
- **PIM-Lookup service**<br>• Microservice to get the product weight min/max values<br>• For Unicenta POS SW: PIM values are stored in MySQL database<br>• Database initialization is required to preload demo PIM values<br>• Image of decker
- Database initialization is required to preload demo PIM values
- Image of docker-compose service: pim-lookup
- Microservice to get the product weight min/max values<br>• For Unicenta POS SW: PIM values are stored in MySQL database<br>• Database initialization is required to preload demo PIM values<br>• Image of docker-compose service: pim line flag –file="path to JSON file". This is useful when the 3<sup>rd</sup> party POS database is not available and one can use the local file.

# POS Software- Unicenta<br>
REAL TIME SENSOR FUSION FOR LOSS DETECTION AT CHECKOUT

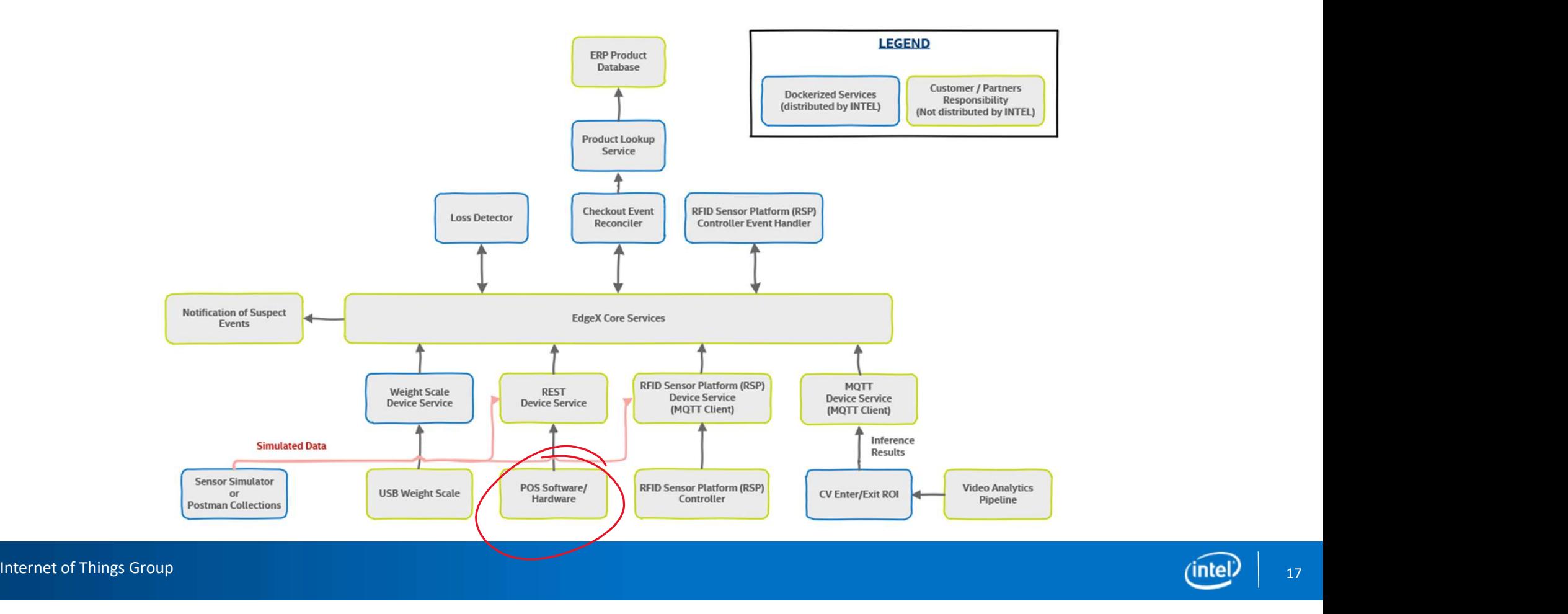

Unicenta is 3<sup>rd</sup> party POS (point of sales) software application uses to create POS events<br>• POS events examples: basket open, payment start, payment close, basket close<br>• Poquires Oracle lava SE DK to be installed first

- POS events examples: basket open, payment start, payment close, basket close
- Requires Oracle Java SE DK to be installed first
- Requires MySQL database instance as the backend storage of Unicenta
- Provides some Java plugin scripts to interacts with product data and send the POS event data as JSON output Unicenta is 3<sup>rd</sup> party POS (point of sales) software application uses to create POS events<br>
• POS events examples: basket open, payment start, payment close, basket close<br>
• Requires Oracle Java SE DK to be installed firs
- initialized with products and plugin scripts

# Setup process

Setup process<br>Run docker-compose up to have all components up and running. But if Unicenta is not<br>available in docker, one can do the steps as follows:<br>1. Download and install Oracle Java SE DK: available in docker, one can do the steps as follows: **Setup process**<br>
Run docker-compose up to have all components up<br>
available in docker, one can do the steps as follows:<br>
1. Download and install Oracle Java SE DK:<br>
https://www.oracle.com/technetwork/java/jdk8<br>
2. Download **Setup process**<br>
Run docker-compose up to have all components up and running. But if Unicenta is not<br>
available in docker, one can do the steps as follows:<br>
1. Download and install Oracle Java SE DK:<br>
https://www.oracle.co

- https://www.oracle.com/technetwork/java/jdk8-downloads-2133151.html
- 
- 
- **Setup process**<br> **Sum docker-compose up** to have all components up and running. But if Unicenta is not<br>
available in docker, one can do the steps as follows:<br>
1. Download and install Oracle Java SE DK:<br>
https://www.oracle. **Setup process**<br>
Run docker-compose up to have all components up and running. But if Unicenta is not<br>
available in docker, one can do the steps as follows:<br>
1. Download and install Oracle Java SE DK:<br>
https://www.oracle.co services: docker-compose up
- available in docker, one can do the steps as follows:<br>
1. Download and install Oracle Java SE DK:<br>
https://www.oracle.com/technetwork/java/jdk8-downloads-2133151.html<br>
2. Download and install Unicenta: https://unicenta.com line: /opt/unicentaopos-4.6/start.sh

#### EDGE **WEDUNDRY**

# Meeting Dial-in

Join Zoom Meeting https://zoom.us/j/132889142 ( https://www.google.com/url?q=https%3A%2F%2Fzoom.us%2Fj%2F132889142&sa=D&ust=1552503732 499000&usg=AFQjCNFjmtyftqtp3lCh2uhPNHHIp98TYw ) One tap mobile +16699006833,,132889142# US (San Jose) +16465588656,,132889142# US (New York) Dial by your location +1 669 900 6833 US (San Jose) +1 646 558 8656 US (New York) 855 880 1246 US Toll-free 877 369 0926 US Toll-free Meeting ID: 132 889 142 Find your local number: https://zoom.us/u/abscayLpz ( https://www.google.com/url?g=https%3A%2F%2Fzoom.us%2Fu%2FabscayLpz&sa=D&ust=155250373 2499000&usg=AFQjCNEMKuQdf-1HfMXI0DBcdyd-YrXj7g )

edgexfoundry.org | @@edgexfoundry

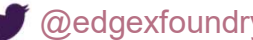

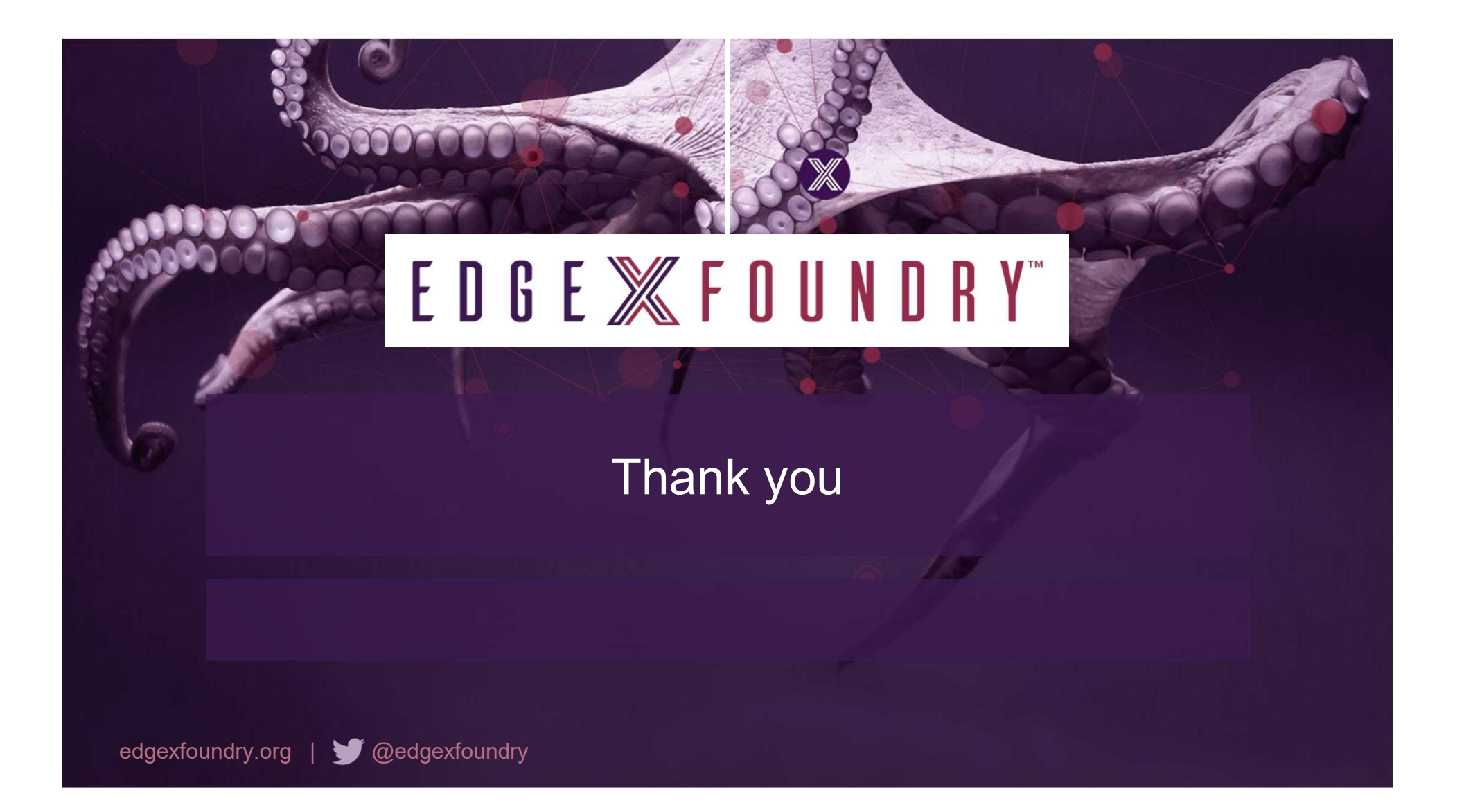